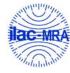

Report No.: FG2D0118

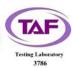

# WINNF-TS-0122 Test Report

FCC ID : 2AU8HSRT421-CBRS

Equipment : LTE Indoor CPE

Model Name : SRT421

Applicant : Smawave Technology Co. ,Ltd

3/F, Building 8, 1001 North Qinzhou Road, Xuhui District,

Shanghai, China

Manufacturer : Smawave Technology Co. ,Ltd

3/F, Building 8, 1001 North Qinzhou Road, Xuhui District,

Shanghai, China

Standard : WINNF-TS-0122 Version V1.0.2

RF Interface : LTE B48

The product was received on Dec. 07, 2022 and testing was performed from Dec. 07, 2022 to Dec. 15, 2022. We, Sporton International Inc. Wensan Laboratory, would like to declare that the tested sample has been evaluated in accordance with the test procedures given in WINNF-TS-0122 Version V1.0.2 and has been in compliance with the applicable technical standards.

The test results in this report apply exclusively to the tested model / sample. Without written approval of Sporton International Inc. Wensan Laboratory, the test report shall not be reproduced except in full.

Approved by: Jones Tsai

TEL: 886-3-327-0868

Sporton International Inc. Wensan Laboratory

No.58, Aly. 75, Ln. 564, Wenhua 3rd, Rd., Guishan Dist., Taoyuan City 333010, Taiwan (R.O.C.)

Report Version : 01

: 1 of 47

Page Number

# **Table of Contents**

| His | _     | f this test report                                                                 |          |
|-----|-------|------------------------------------------------------------------------------------|----------|
| 1.  | Admi  | nistration Data                                                                    | 5        |
|     | 1.1   | Testing Laboratory                                                                 |          |
| 2.  | Gene  | ral Information                                                                    | 5        |
|     | 2.1   | Description of Equipment Under Test (EUT)                                          | 5        |
|     | 2.2   | Protocol Test Summary                                                              | 6        |
|     | 2.3   | Time test for getting Grant Summary                                                | 7        |
|     | 2.4   | Support Equipment                                                                  | 7        |
|     | 2.5   | Test Equipment List                                                                | 7        |
| 3.  | Meas  | urement Environment                                                                | 8        |
|     | 3.1   | Test configuration without Domain Proxy                                            | 9        |
|     | 3.2   | Standards                                                                          | 10       |
|     | 3.3   | Protocol test procedure                                                            | 10       |
|     | 3.4   | Time test for getting Grant Procedure                                              | 10       |
| 4.  | Proto | ocol Test Results                                                                  | 11       |
|     | 4.1   | [WINNF.FT.C.REG.1] Multi-Step registration                                         | 11       |
|     | 4.2   | [WINNF.FT.C.REG.7] Registration due to change of an installation parameter         | 12       |
|     | 4.3   | [WINNF.FT.C.REG.8] Missing Required parameters (responseCode 102)                  | 13       |
|     | 4.4   | [WINNF.FT.C.REG.10] Pending registration (responseCode 200)                        | 14       |
|     | 4.5   | [WINNF.FT.C.REG.12] Invalid parameter (responseCode 103)                           | 15       |
|     | 4.6   | [WINNF.FT.C.REG.14] Blacklisted CBSD (responseCode 101)                            | 16       |
|     | 4.7   | [WINNF.FT.C.REG.16] Unsupported SAS protocol version (responseCode 100)            | 17       |
|     | 4.8   | [WINNF.FT.C.REG.18] Group Error (responseCode 201)                                 | 18       |
|     | 4.9   | [WINNF.FT.C.GRA.1] Unsuccessful Grant responseCode=400 (INTERFERENCE)              | 19       |
|     | 4.10  | [WINNF.FT.C.GRA.2] Unsuccessful Grant responseCode=401 (GRANT_CONFLICT)            | 20       |
|     | 4.11  | [WINNF.FT.C.HBT.1] Heartbeat Success Case (first Heartbeat Response)               | 21       |
|     | 4.12  | [WINNF.FT.C.HBT.3] Heartbeat responseCode=105 (DEREGISTER)                         | 23       |
|     | 4.13  | [WINNF.FT.C.HBT.4] Heartbeat responseCode=500 (TERMINATED_GRANT)                   | 24       |
|     | 4.14  | [WINNF.FT.C.HBT.5] Heartbeat responseCode=501 (SUSPENDED_GRANT) in First Heartbeat |          |
|     | Resp  | onse                                                                               | 25       |
|     | 4.15  | [WINNF.FT.C.HBT.6] Heartbeat responseCode=501 (SUSPENDED_GRANT) in Subsequent He   | eartbeat |
|     | Resp  | onse                                                                               | 26       |
|     | 4.16  | [WINNF.FT.C.HBT.7] Heartbeat responseCode=502 (UNSYNC_OP_PARAM)                    | 28       |
|     | 4.17  | [WINNF.FT.C.HBT.9] Heartbeat Response Absent (First Heartbeat)                     | 29       |
|     | 4.18  | [WINNF.FT.C.HBT.10] Heartbeat Response Absent (Subsequent Heartbeat)               | 30       |
|     |       |                                                                                    |          |

TEL: 886-3-327-0868 FAX: 886-3-327-0855 Page Number : 2 of 47 Issue Date : Dec. 20, 2022

Report No.: FG2D0118

Report Version : 01

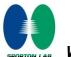

## **WINNF-TS-0122 TEST REPORT**

|    | 4.19 | [WINNF.FT.C.MES.3] Grant Response contains measReportConfig                                | -31 |
|----|------|--------------------------------------------------------------------------------------------|-----|
|    | 4.20 | [WINNF.FT.C.MES.4] Heartbeat Response contains measReportConfig                            | -33 |
|    | 4.21 | [WINNF.FT.C.RLQ.1] Successful Relinquishment                                               | -35 |
|    | 4.22 | [WINNF.FT.C.DRG.1] Successful Deregistration                                               | -36 |
|    | 4.23 | [WINNF.FT.C.SCS.1] Successful TLS connection between UUT and SAS Test Harness              | -37 |
|    | 4.24 | [WINNF.FT.C.SCS.2] TLS failure due to revoked certificate                                  | -38 |
|    | 4.25 | [WINNF.FT.C.SCS.3] TLS failure due to expired server certificate                           | -39 |
|    | 4.26 | [WINNF.FT.C.SCS.4] TLS failure when SAS Test Harness certificate is issued by an unknown C | A40 |
|    | 4.27 | [WINNF.FT.C.SCS.5] TLS failure when certificate at the SAS Test Harness is corrupted       | -41 |
|    | 4.28 | [WINNF.PT.C.HBT] UUT RF Transmit Power Measurement                                         | -42 |
| 5. | Resu | It of Time test for getting Grant                                                          | -44 |
|    | 5.1  | 1 second within any 10-second period                                                       | -44 |
|    | 5.2  | 10 seconds within any 300-second period                                                    | -45 |
|    | 5.3  | 20 seconds within any 3600-second period                                                   | -46 |
| 6. | UUT  | register with the SAS irrespective of power levels                                         | -47 |
|    | 6.1  | Test Procedure                                                                             | -47 |
|    | 6.2  | Result                                                                                     | -47 |

Appendix A. Setup Photo

Appendix B. RF measurement plots

TEL: 886-3-327-0868 FAX: 886-3-327-0855 Page Number : 3 of 47 Issue Date : Dec. 20, 2022

Report No. : FG2D0118

Report Version : 01

# History of this test report

| Report No. | Version | Description             | Issue Date    |
|------------|---------|-------------------------|---------------|
| FG2D0118   | 01      | Initial issue of report | Dec. 20, 2022 |
|            |         |                         |               |
|            |         |                         |               |
|            |         |                         |               |
|            |         |                         |               |
|            |         |                         |               |
|            |         |                         |               |
|            |         |                         |               |
|            |         |                         |               |
|            |         |                         |               |
|            |         |                         |               |
|            |         |                         |               |
|            |         |                         |               |
|            |         |                         |               |
|            |         |                         |               |

#### **Declaration of Conformity:**

The test results (PASS/FAIL) with all measurement uncertainty excluded are presented in accordance with the regulation limits or requirements declared by manufacturers.

It's means measurement values may risk exceeding the limit of regulation standards, if measurement uncertainty is include in test results.

#### **Comments and Explanations:**

The product specifications of the EUT presented in the report are declared by the manufacturer who shall take full responsibility for the authenticity.

Reviewed by: Thomas Chen Report Producer: Lucy Wu

TEL: 886-3-327-0868 Page Number : 4 of 47
FAX: 886-3-327-0855 Issue Date : Dec. 20, 2022

Report Version : 01

## 1. Administration Data

## 1.1 Testing Laboratory

| Test Site          | Sporton International Inc. Wensan Laboratory                                                                                            |  |
|--------------------|----------------------------------------------------------------------------------------------------|--|
| Test Site Location | No.58, Aly. 75, Ln. 564, Wenhua 3rd, Rd., Guishan Dist., Taoyuan City 333010, Taiwan (R.O.C.) TEL: +886-3-327-0868 FAX: +886-3-327-0855 |  |
| Test Site No.      | Sporton Site No.                                                                                                    |  |
| rest site No.      | TH05-HY                                                                                                    |  |
| Test Engineer      | Thomas Chen                                                                                                    |  |
| Temperature        | 21 ~ 25 ℃                                                                                                    |  |
| Relative Humidity  | 50 ~ 56 %                                                                                                    |  |

FCC Designation No.: TW3786

#### 2. General Information

# 2.1 Description of Equipment Under Test (EUT)

|                           | Product Feature & Specification                                                                                 |  |  |  |
|---------------------------|----------------------------------------------------------------------------------------------------|--|--|--|
| EUT Type                  | LTE Indoor CPE                                                                                                  |  |  |  |
| Model Name                | SRT421                                                                                                    |  |  |  |
| FCC ID                    | 2AU8HSRT421-CBRS                                                                                                |  |  |  |
| Professional Installation | ☐ Yes ■ No                                                                                                    |  |  |  |
| Unit Under Test Type      | <ul> <li>□ BTS-CBSD product (Base Station)</li> <li>■ CPE-CBSD product (Customer Premises Equipment)</li> </ul> |  |  |  |
| UUT Category              | <ul><li>■ Category A</li><li>□ Category B</li></ul>                                                             |  |  |  |
| Domain Proxy support      | ☐ UUT with Domain Proxy ■ UUT without Domain Proxy                                                              |  |  |  |
| UUT Antenna Gain          | 6.55 dBi                                                                                                    |  |  |  |
| UUT HW Version            | V1.0                                                                                                    |  |  |  |
| UUT SW Version            | ICB6FW_Codium_CBSD_V1.0.12-D1                                                                                   |  |  |  |
| UUT Serial Number         | SRT42102226200022                                                                                               |  |  |  |

TEL: 886-3-327-0868 Page Number : 5 of 47
FAX: 886-3-327-0855 Issue Date : Dec. 20, 2022

Report Version : 01

# 2.2 Protocol Test Summary

| Section                     | Test Case ID      | Test Case Title                                                               | Test Result |
|-----------------------------|-------------------|-------------------------------------------------------------------------------|-------------|
| 6.1.4.1.1                   | WINNF.FT.C.REG.1  | Multi-Step registration                                                       | PASS        |
| 6.1.4.1.7                   | WINNF.FT.C.REG.7  | Registration due to change of an installation parameter                       | PASS        |
| 6.1.4.2.1                   | WINNF.FT.C.REG.8  | Missing Required parameters (responseCode 102)                                | PASS        |
| 6.1.4.2.3                   | WINNF.FT.C.REG.10 | Pending registration (responseCode 200)                                       | PASS        |
| 6.1.4.2.5                   | WINNF.FT.C.REG.12 | Invalid parameter (responseCode 103)                                          | PASS        |
| 6.1.4.2.7                   | WINNF.FT.C.REG.14 | Blacklisted CBSD (responseCode 101)                                           | PASS        |
| 6.1.4.2.9                   | WINNF.FT.C.REG.16 | Unsupported SAS protocol version (responseCode 100)                           | PASS        |
| 6.1.4.2.11                  | WINNF.FT.C.REG.18 | Group Error (responseCode 201)                                                | PASS        |
| 6.3.4.2.1                   | WINNF.FT.C.GRA.1  | Unsuccessful Grant responseCode=400 (INTERFERENCE)                            | PASS        |
| 6.3.4.2.2                   | WINNF.FT.C.GRA.2  | Unsuccessful Grant responseCode=401 (GRANT_CONFLICT)                          | PASS        |
| 6.4.4.1.1                   | WINNF.FT.C.HBT.1  | Heartbeat Success Case (first Heartbeat Response)                             | PASS        |
| 6.4.4.2.1 WINNF.FT.C.HBT.3  |                   | Heartbeat responseCode=105 (DEREGISTER)                                       | PASS        |
| 6.4.4.2.2                   | WINNF.FT.C.HBT.4  | Heartbeat responseCode=500 (TERMINATED_GRANT)                                 | PASS        |
| 6.4.4.2.3                   | WINNF.FT.C.HBT.5  | Heartbeat responseCode=501 (SUSPENDED_GRANT) in First Heartbeat Response      | PASS        |
| 6.4.4.2.4                   | WINNF.FT.C.HBT.6  | Heartbeat responseCode=501 (SUSPENDED_GRANT) in Subsequent Heartbeat Response | PASS        |
| 6.4.4.2.5                   | WINNF.FT.C.HBT.7  | Heartbeat responseCode=502 (UNSYNC_OP_PARAM)                                  | PASS        |
| 6.4.4.3.1                   | WINNF.FT.C.HBT.9  | Heartbeat Response Absent (First Heartbeat)                                   | PASS        |
| 6.4.4.3.2 WINNF.FT.C.HBT.10 |                   | WINNF.FT.C.HBT.10 Heartbeat Response Absent (Subsequent Heartbeat)            |             |
| 6.5.4.2.3 WINNF.FT.C.MES.3  |                   | Grant Response contains measReportConfig                                      | PASS        |
| 6.5.4.2.4                   | WINNF.FT.C.MES.4  | Heartbeat Response contains measReportConfig                                  | PASS        |
| 6.6.4.1.1                   | WINNF.FT.C.RLQ.1  | Successful Relinquishment                                                     | PASS        |
| 6.7.4.1.1                   | WINNF.FT.C.DRG.1  | Successful Deregistration                                                     | PASS        |

TEL: 886-3-327-0868 Page Number : 6 of 47
FAX: 886-3-327-0855 Issue Date : Dec. 20, 2022

Report Version : 01

| Section   | Test Case ID     | Test Case Title                                                      | Test Result |
|-----------|------------------|----------------------------------------------------------------------|-------------|
| 6.8.4.1.1 | WINNF.FT.C.SCS.1 | Successful TLS connection between UUT and SAS Test<br>Harness        | PASS        |
| 6.8.4.2.1 | WINNF.FT.C.SCS.2 | TLS failure due to revoked certificate                               | PASS        |
| 6.8.4.2.2 | WINNF.FT.C.SCS.3 | TLS failure due to expired server certificate                        | PASS        |
| 6.8.4.2.3 | WINNF.FT.C.SCS.4 | TLS failure when SAS Test Harness certificate is issue by unknown CA | PASS        |
| 6.8.4.2.4 | WINNF.FT.C.SCS.5 | TLS failure when certificate at the SAS Test Harness is corrupted    | PASS        |
| 7.1.4.1.1 | WINNF.PT.C.HBT   | T UUT RF Transmit Power Measurement                                  |             |

# 2.3 Time test for getting Grant Summary

| Trail | Time limit | Monitoring time | Measured result | Verdict |
|-------|------------|-----------------|-----------------|---------|
| 1     | 1 second   | 10 seconds      | 1.212ms         | PASS    |
| 2     | 10 seconds | 300 seconds     | 54.018ms        | PASS    |
| 3     | 20 seconds | 3600 seconds    | 648.018ms       | PASS    |

# 2.4 Support Equipment

| Name | Brand Name | Type/Model    | Serial Number | FCC ID      |
|------|------------|---------------|---------------|-------------|
| Q710 | Ruckus     | P01-Q710-US02 | 991929000175  | S9GQ710US02 |

# 2.5 Test Equipment List

| Nama                 | Brand Name         | Type/Model | Serial Number | Calibration   |               |
|----------------------|--------------------|------------|---------------|---------------|---------------|
| Name                 |                    |            |               | Last Cal.     | Due Date      |
| Spectrum<br>Analyzer | Rohde &<br>Schwarz | FSV3044    | 101434        | Oct. 28, 2022 | Oct. 27, 2023 |

TEL: 886-3-327-0868 Page Number : 7 of 47
FAX: 886-3-327-0855 Issue Date : Dec. 20, 2022

Report Version : 01

# 3. Measurement Environment

| Measurement Environment Information |            |  |
|-------------------------------------|------------|--|
| SAS Test Harness version            | 1.0.0.3    |  |
| Operating System                    | Windows 10 |  |
| TLS version                         | V 1.2      |  |
| Python version                      | V 2.7      |  |

|                                                                                                    | Conditional Test Case |                                                                                                    |  |  |
|----------------------------------------------------------------------------------------------------|-----------------------|----------------------------------------------------------------------------------------------------|--|--|
| Support (Yes / No) Condition Definition                                                                                   |                       |                                                                                                    |  |  |
| Yes                                                                                                    | C1                    | Mandatory for UUT which supports multi-step registration message                                                                                                    |  |  |
| No C2 data in the registration message. By definition, this is a su devices which determine all registration information, |                       | Mandatory for UUT which supports single-step registration with no CPI-signed data in the registration message. By definition, this is a subset of Category A devices which determine all registration information, including location, without CPI intervention. |  |  |
| No                                                                                                    | C3                    | Mandatory for UUT which supports single-step registration containing CPIsigned data in the registration message.                                                                                                    |  |  |
| No                                                                                                    | C4                    | Mandatory for UUT which supports RECEIVED_POWER_WITHOUT_GRANT measurement report type                                                                                                    |  |  |
| Yes                                                                                                    | C5                    | Mandatory for UUT which supports RECEIVED_POWER_WITH_GRANT measurement report type.                                                                                                    |  |  |
| Yes                                                                                                    | C6                    | Mandatory for UUT which supports parameter change being made at the UUT and prior to sending a deregistration.                                                                                                    |  |  |

TEL: 886-3-327-0868 Page Number : 8 of 47
FAX: 886-3-327-0855 Issue Date : Dec. 20, 2022

Report Version : 01

## 3.1 Test configuration without Domain Proxy

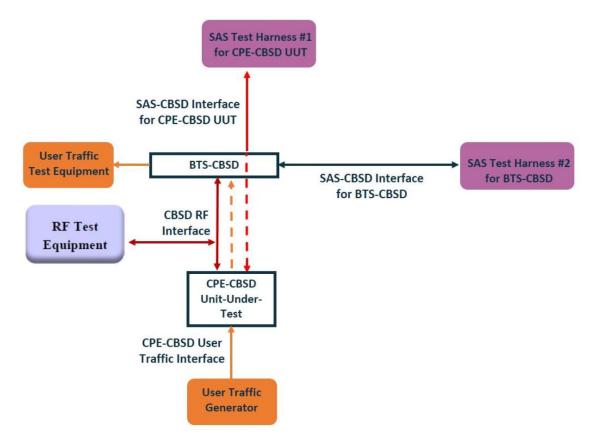

CPE-CBSD as UUT, BTS-CBSD direct communication.

TEL: 886-3-327-0868 Page Number : 9 of 47

Report Version : 01

#### 3.2 Standards

[n.1]. FCC KDB 940660 D02 CPE-CBSD Handshake Procedures v02, 22 October 2019

[n.2]. WINNF-TS-0122 Version 1.0.2, "Conformance and Performance Test Technical Specification; CBSD/DP as Unit Under Test (UUT)", 25 November 2020

[n.3]. WINNF-TS-0016 Version 1.2.6, "SAS to CBSD Technical Specification", 25 November 2020

#### 3.3 Protocol test procedure

The test cases for SAS<->CBSD protocol in [n.2] apply for CPE-CBSD device type. Following the [n.1], when running the test cases in [n.2] for CPE-CBSD device type, verify that:

- CPE-CBSD can begin transmitting its RF only after receiving radio signal from its compatible BTS-CBSD.
- 2. For all CPE-CBSD RF transmissions, the CPE-CBSD UUT radio frequency range and bandwidth are less or equal to the frequency range and bandwidth of its compatible BTS-CBSD.
- 3. Judging the last execution step appearing in [n.2] with "User data traffics" instead of "RF transmission."

#### 3.4 Time test for getting Grant Procedure

Use the WinnForum SAS Harness run test case WINNF.FT.C.GRA.1. Without answering the last question in WINNF.FT.C.GRA.1 will keep UUT's grant request being rejected, then measure the time.

TEL: 886-3-327-0868 Page Number : 10 of 47
FAX: 886-3-327-0855 Issue Date : Dec. 20, 2022

Report Version : 01

# 4. Protocol Test Results

# 4.1 [WINNF.FT.C.REG.1] Multi-Step registration

| # | Test Execution Steps                                                                        | Results |
|---|---------------------------------------------------------------------------------------------|---------|
| 1 | Ensure the following conditions are met for test entry:                                     |         |
|   | UUT has successfully completed SAS Discovery and                                            |         |
| ' | Authentication with the SAS Test Harness                                                    |         |
|   | UUT is in the Unregistered state                                                            |         |
|   | CBSD sends correct Registration request information, as specified in [n.5], to the          |         |
|   | SAS Test Harness:                                                                           |         |
|   | The required userId, fccId and cbsdSerialNumber registration parameters                     |         |
|   | shall be sent from the CBSD and conform to proper format and acceptable                     |         |
| 2 | ranges.                                                                                     | PASS    |
|   | Any REG-conditional or optional registration parameters that may be                         | PA33    |
|   | included in the message shall be verified that they conform to proper                       |         |
|   | format and are within acceptable ranges.                                                    |         |
|   | Note: It is outside the scope of this document to test the Registration information that is |         |
|   | supplied via another means.                                                                 |         |
|   | <ul> <li>SAS Test Harness sends a CBSD Registration Response as follows:</li> </ul>         |         |
| 3 | - cbsdld = C                                                                                |         |
|   | <ul> <li>measReportConfig shall not be included</li> </ul>                                  |         |
|   | – responseCode = 0                                                                          |         |
| 4 | After completion of step 3, SAS Test Harness will not provide any                           |         |
| - | positive response (responseCode=0) to further request messages from the UUT.                |         |
|   | Monitor the RF output of the UUT from start of test until 60 seconds after Step 3 is        |         |
| 5 | complete. This is the end of the test. Verify:                                              | PASS    |
|   | UUT shall not transmit RF                                                                   |         |

TEL: 886-3-327-0868 Page Number : 11 of 47
FAX: 886-3-327-0855 Issue Date : Dec. 20, 2022

Report Version : 01

# 4.2 [WINNF.FT.C.REG.7] Registration due to change of an installation parameter

| # | Test Execution Steps                                                               | Results |
|---|------------------------------------------------------------------------------------|---------|
|   | Ensure the following conditions are met for test entry:                            |         |
| 1 | UUT has successfully completed SAS Discovery and                                   |         |
|   | Authentication with SAS Test Harness                                               |         |
| 2 | UUT has successfully registered with SAS Test Harness                              |         |
|   | Change an installation parameters at the UUT (time T)                              |         |
| 3 | Tester needs to record the current time at which the parameter change is executed. | <b></b> |
|   | Monitor the SAS-CBSD interface.                                                    |         |
| 4 | UUT sends a deregistrationRequest to the SAS Test Harness                          | PASS    |
|   | The deregistration request shall be sent within (T + 60 seconds) from step 3.      |         |

TEL: 886-3-327-0868 Page Number : 12 of 47
FAX: 886-3-327-0855 Issue Date : Dec. 20, 2022

Report Version : 01

# 4.3 [WINNF.FT.C.REG.8] Missing Required parameters (responseCode 102)

| # | Test Execution Steps                                                                                                    | Results |
|---|----------------------------------------------------------------------------------------------------|---------|
| 1 | <ul> <li>Ensure the following conditions are met for test entry:</li> <li>UUT has successfully completed SAS Discovery and Authentication with SAS Test Harness</li> <li>UUT is in the Unregistered state</li> </ul> | -       |
| 2 | CBSD sends a Registration request to SAS Test Harness.                                                                                                    |         |
| 3 | SAS Test Harness rejects the request by sending a CBSD Registration Response as follows:  - SAS response does not include <i>cbsdld</i> - responseCode = R                                                           |         |
| 4 | After completion of step 3, SAS Test Harness will not provide any positive response (responseCode=0) to further request messages from the UUT.                                                                       |         |
| 5 | Monitor the RF output of the UUT from start of test until 60 seconds after Step 3 is complete. This is the end of the test. Verify:  • UUT shall not transmit RF                                                     | PASS    |

TEL: 886-3-327-0868 Page Number : 13 of 47
FAX: 886-3-327-0855 Issue Date : Dec. 20, 2022

Report Version : 01

# 4.4 [WINNF.FT.C.REG.10] Pending registration (responseCode 200)

| # | Test Execution Steps                                                                                                    | Results |
|---|----------------------------------------------------------------------------------------------------|---------|
| 1 | <ul> <li>Ensure the following conditions are met for test entry:</li> <li>UUT has successfully completed SAS Discovery and Authentication with SAS Test Harness</li> <li>UUT is in the Unregistered state</li> </ul> | 1       |
| 2 | CBSD sends a Registration request to SAS Test Harness.                                                                                                    |         |
| 3 | SAS Test Harness rejects the request by sending a CBSD Registration Response as follows:  - SAS response does not include <i>cbsdld</i> - responseCode = R                                                           | 1       |
| 4 | After completion of step 3, SAS Test Harness will not provide any positive response (responseCode=200) to further request messages from the UUT.                                                                     |         |
| 5 | Monitor the RF output of the UUT from start of test until 60 seconds after Step 3 is complete. This is the end of the test. Verify:  • UUT shall not transmit RF                                                     | PASS    |

TEL: 886-3-327-0868 Page Number : 14 of 47
FAX: 886-3-327-0855 Issue Date : Dec. 20, 2022

Report Version : 01

# 4.5 [WINNF.FT.C.REG.12] Invalid parameter (responseCode 103)

| # | Test Execution Steps                                                                                                    | Results |
|---|----------------------------------------------------------------------------------------------------|---------|
| 1 | <ul> <li>Ensure the following conditions are met for test entry:</li> <li>UUT has successfully completed SAS Discovery and Authentication with SAS Test Harness</li> <li>UUT is in the Unregistered state</li> </ul> | -       |
| 2 | CBSD sends a Registration request to SAS Test Harness.                                                                                                    |         |
| 3 | SAS Test Harness rejects the request by sending a CBSD Registration Response as follows:  - SAS response does not include <i>cbsdld</i> - <i>responseCode</i> = R                                                    | 1       |
| 4 | After completion of step 3, SAS Test Harness will not provide any positive response (responseCode=103) to further request messages from the UUT.                                                                     |         |
| 5 | Monitor the RF output of the UUT from start of test until 60 seconds after Step 3 is complete. This is the end of the test. Verify:  • UUT shall not transmit RF                                                     | PASS    |

TEL: 886-3-327-0868 Page Number : 15 of 47
FAX: 886-3-327-0855 Issue Date : Dec. 20, 2022

Report Version : 01

# 4.6 [WINNF.FT.C.REG.14] Blacklisted CBSD (responseCode 101)

| # | Test Execution Steps                                                                                                    | Results |
|---|----------------------------------------------------------------------------------------------------|---------|
| 1 | <ul> <li>Ensure the following conditions are met for test entry:</li> <li>UUT has successfully completed SAS Discovery and Authentication with SAS Test Harness</li> <li>UUT is in the Unregistered state</li> </ul> | 1       |
| 2 | CBSD sends a Registration request to SAS Test Harness.                                                                                                    |         |
| 3 | SAS Test Harness rejects the request by sending a CBSD Registration Response as follows:  - SAS response does not include <i>cbsdld</i> - <i>responseCode</i> = R                                                    | 1       |
| 4 | After completion of step 3, SAS Test Harness will not provide any positive response (responseCode=101) to further request messages from the UUT.                                                                     |         |
| 5 | Monitor the RF output of the UUT from start of test until 60 seconds after Step 3 is complete. This is the end of the test. Verify:  • UUT shall not transmit RF                                                     | PASS    |

TEL: 886-3-327-0868 Page Number : 16 of 47
FAX: 886-3-327-0855 Issue Date : Dec. 20, 2022

Report Version : 01

# 4.7 [WINNF.FT.C.REG.16] Unsupported SAS protocol version (responseCode 100)

| # | Test Execution Steps                                                                                                    | Results |
|---|----------------------------------------------------------------------------------------------------|---------|
| 1 | <ul> <li>Ensure the following conditions are met for test entry:</li> <li>UUT has successfully completed SAS Discovery and Authentication with SAS Test Harness</li> <li>UUT is in the Unregistered state</li> </ul> | 1       |
| 2 | CBSD sends a Registration request to SAS Test Harness.                                                                                                    |         |
| 3 | SAS Test Harness rejects the request by sending a CBSD Registration Response as follows:  - SAS response does not include cbsdld - responseCode = R                                                                  | 1       |
| 4 | After completion of step 3, SAS Test Harness will not provide any positive response (responseCode=100) to further request messages from the UUT.                                                                     |         |
| 5 | Monitor the RF output of the UUT from start of test until 60 seconds after Step 3 is complete. This is the end of the test. Verify:  • UUT shall not transmit RF                                                     | PASS    |

TEL: 886-3-327-0868 Page Number : 17 of 47
FAX: 886-3-327-0855 Issue Date : Dec. 20, 2022

Report Version : 01

# 4.8 [WINNF.FT.C.REG.18] Group Error (responseCode 201)

| # | Test Execution Steps                                                                                                    | Results |
|---|----------------------------------------------------------------------------------------------------|---------|
| 1 | <ul> <li>Ensure the following conditions are met for test entry:</li> <li>UUT has successfully completed SAS Discovery and Authentication with SAS Test Harness</li> <li>UUT is in the Unregistered state</li> </ul> |         |
| 2 | CBSD sends a Registration request to SAS Test Harness.                                                                                                    |         |
| 3 | SAS Test Harness rejects the request by sending a CBSD Registration Response as follows:  - SAS response does not include <i>cbsdld</i> - responseCode = R                                                           |         |
| 4 | After completion of step 3, SAS Test Harness will not provide any positive response (responseCode=201) to further request messages from the UUT.                                                                     |         |
| 5 | Monitor the RF output of the UUT from start of test until 60 seconds after Step 3 is complete. This is the end of the test. Verify:  • UUT shall not transmit RF                                                     | PASS    |

TEL: 886-3-327-0868 Page Number : 18 of 47
FAX: 886-3-327-0855 Issue Date : Dec. 20, 2022

Report Version : 01

# 4.9 [WINNF.FT.C.GRA.1] Unsuccessful Grant responseCode=400 (INTERFERENCE)

| # | Test Execution Steps                                                                 | Results |
|---|--------------------------------------------------------------------------------------|---------|
|   | Ensure the following conditions are met for test entry:                              |         |
| 1 | UUT has registered successfully with SAS Test Harness, with                          |         |
|   | cbsdld = C                                                                           |         |
| 2 | UUT sends valid Grant Request.                                                       |         |
|   | SAS Test Harness sends a Grant Response message, including                           |         |
| 3 | • cbsdld=C                                                                           |         |
|   | • responseCode = R                                                                   |         |
| 4 | After completion of step 3, SAS Test Harness will not provide any positive response  |         |
| 4 | (responseCode=0) to further request messages from the UUT.                           |         |
|   | Monitor the RF output of the UUT from start of test until 60 seconds after Step 3 is |         |
| 5 | complete. This is the end of the test. Verify:                                       | PASS    |
|   | UUT shall not transmit RF                                                            |         |

TEL: 886-3-327-0868 Page Number : 19 of 47
FAX: 886-3-327-0855 Issue Date : Dec. 20, 2022

Report Version : 01

# 4.10 [WINNF.FT.C.GRA.2] Unsuccessful Grant responseCode=401 (GRANT\_CONFLICT)

| # | Test Execution Steps                                                                 | Results |
|---|--------------------------------------------------------------------------------------|---------|
|   | Ensure the following conditions are met for test entry:                              |         |
| 1 | UUT has registered successfully with SAS Test Harness, with                          |         |
|   | cbsdld = C                                                                           |         |
| 2 | UUT sends valid Grant Request.                                                       |         |
|   | SAS Test Harness sends a Grant Response message, including                           |         |
| 3 | • cbsdld=C                                                                           |         |
|   | • responseCode = R                                                                   |         |
| 4 | After completion of step 3, SAS Test Harness will not provide any positive response  |         |
| 4 | (responseCode=401) to further request messages from the UUT.                         |         |
|   | Monitor the RF output of the UUT from start of test until 60 seconds after Step 3 is |         |
| 5 | complete. This is the end of the test. Verify:                                       | PASS    |
|   | UUT shall not transmit RF                                                            |         |

TEL: 886-3-327-0868 Page Number : 20 of 47
FAX: 886-3-327-0855 Issue Date : Dec. 20, 2022

Report Version : 01

# 4.11 [WINNF.FT.C.HBT.1] Heartbeat Success Case (first Heartbeat Response)

| # | Test Execution Steps                                                                                                    | Results |
|---|----------------------------------------------------------------------------------------------------|---------|
| 1 | Ensure the following conditions are met for test entry:              UUT has registered successfully with SAS Test Harness, with cbsdld = C                                                                                                    |         |
| 2 | <ul> <li>UUT sends a message:</li> <li>If message is type Spectrum Inquiry Request, go to step 3, or</li> <li>If message is type Grant Request, go to step 5</li> </ul>                                                                                                    |         |
| 3 | UUT sends Spectrum Inquiry Request. Validate:  • cbsdld = C  • List of frequencyRange objects sent by UUT are within the CBRS frequency range                                                                                                    | PASS    |
| 4 | SAS Test Harness sends a Spectrum Inquiry Response message, including the following parameters:  • cbsdld = C  • availableChannel is an array of availableChannel objects  • responseCode = 0                                                                                               |         |
| 5 | <ul> <li>UUT sends Grant Request message. Validate:         <ul> <li>cbsdld = C</li> </ul> </li> <li>maxEIRP is at or below the limit appropriate for CBSD category as defined by Part 96</li> <li>operationFrequencyRange, F, sent by UUT is a valid range within the CBRS band</li> </ul> | PASS    |
| 6 | SAS Test Harness sends a Grant Response message, including the parameters:  • cbsdld = C  • grantld = G = a valid grant ID  • grantExpireTime = UTC time greater than duration of the test  • responseCode = 0                                                                              |         |
| 7 | UUT sends a first Heartbeat Request message.  Verify Heartbeat Request message is formatted correctly, including:  • cbsdld = C  • grantld = G  • operationState = "GRANTED"                                                                                                    | PASS    |

TEL: 886-3-327-0868 Page Number : 21 of 47
FAX: 886-3-327-0855 Issue Date : Dec. 20, 2022

Report Version : 01

| #  | Test Execution Steps                                                                                                    | Results |
|----|----------------------------------------------------------------------------------------------------|---------|
| 8  | SAS Test Harness sends a Heartbeat Response message, with the following parameters:  • cbsdld = C • grantld = G • transmitExpireTime = current UTC time + 200 seconds • responseCode = 0                                                                                                    |         |
| 9  | For further Heartbeat Request messages sent from UUT after completion of step  8, validate message is sent within latest specified heartbeatInterval, and:  • cbsdld = C  • grantld = G  • operationState = "AUTHORIZED"  and SAS Test Harness responds with a Heartbeat Response message including the following parameters:  • cbsdld = C  • grantld = G  • transmitExpireTime = current UTC time + 200 seconds  • responseCode = 0 | PASS    |
| 10 | Monitor the RF output of the UUT from start of test until UUT transmission commences. Verify:  • UUT does not transmit at any time prior to completion of the first heartbeat response  • UUT transmits after step 8 is complete, and its transmission is limited to within the bandwidth range F.                                                                                                    | PASS    |

 TEL: 886-3-327-0868
 Page Number
 : 22 of 47

 FAX: 886-3-327-0855
 Issue Date
 : Dec. 20, 2022

Report Version : 01

# 4.12 [WINNF.FT.C.HBT.3] Heartbeat responseCode=105 (DEREGISTER)

| # | Test Execution Steps                                                                                                    | Results |
|---|----------------------------------------------------------------------------------------------------|---------|
| 1 | <ul> <li>Ensure the following conditions are met for test entry:         <ul> <li>UUT has registered successfully with SAS Test Harness</li> <li>UUT has a valid single grant as follows:</li></ul></li></ul>                                            |         |
| 2 | UUT sends a Heartbeat Request message.  Ensure Heartbeat Request message is sent within Heartbeat Interval specified in the latest Heartbeat Response, and formatted correctly, including:  • cbsdld = C  • grantld = G  • operationState = "AUTHORIZED" | PASS    |
| 3 | SAS Test Harness sends a Heartbeat Response message, including the following parameters:  • cbsdld = C • grantld = G • transmitExpireTime = T = Current UTC time • responseCode = 105 (DEREGISTER)                                                       |         |
| 4 | After completion of step 3, SAS Test Harness shall not allow any further grants to the UUT.                                                                                                    |         |
| 5 | Monitor the RF output of the UUT. Verify:  UUT shall stop transmission within (T + 60 seconds) of completion of step 3                                                                                                    | PASS    |

TEL: 886-3-327-0868 Page Number : 23 of 47
FAX: 886-3-327-0855 Issue Date : Dec. 20, 2022

Report Version : 01

# 4.13 [WINNF.FT.C.HBT.4] Heartbeat responseCode=500 (TERMINATED\_GRANT)

| # | Test Execution Steps                                                                                                    | Results |
|---|----------------------------------------------------------------------------------------------------|---------|
| 1 | <ul> <li>Ensure the following conditions are met for test entry:         <ul> <li>UUT has registered successfully with SAS Test Harness</li> <li>UUT has a valid single grant as follows:</li></ul></li></ul>                    |         |
| 2 | UUT sends a Heartbeat Request message.  Ensure Heartbeat Request message is sent within latest specified heartbeatInterval, and is formatted correctly, including:  • cbsdld = C  • grantId = G  • operationState = "AUTHORIZED" | PASS    |
| 3 | SAS Test Harness sends a Heartbeat Response message, including the following parameters:  • cbsdld = C • grantld = G • transmitExpireTime = T = current UTC time • responseCode = 500 (TERMINATED_GRANT)                         |         |
| 4 | After completion of step 3, SAS Test Harness shall not allow any further grants to the UUT.                                                                                                    |         |
| 5 | Monitor the RF output of the UUT. Verify:  • UUT shall stop transmission within (T + 60 seconds) of completion of step 3                                                                                                    | PASS    |

TEL: 886-3-327-0868 Page Number : 24 of 47
FAX: 886-3-327-0855 Issue Date : Dec. 20, 2022

Report Version : 01

# 4.14 [WINNF.FT.C.HBT.5] Heartbeat responseCode=501 (SUSPENDED\_GRANT) in First Heartbeat Response

Report No.: FG2D0118

| # | Test Execution Steps                                                                                                    | Results |
|---|----------------------------------------------------------------------------------------------------|---------|
| 1 | <ul> <li>Ensure the following conditions are met for test entry:         <ul> <li>UUT has registered successfully with SAS Test Harness</li> <li>UUT has a valid single grant as follows:</li></ul></li></ul>                                                                                                    |         |
| 2 | UUT sends a Heartbeat Request message.  Verify Heartbeat Request message is formatted correctly, including:  • cbsdld = C  • grantld = G  • operationState = "GRANTED"                                                                                                    | PASS    |
| 3 | SAS Test Harness sends a Heartbeat Response message, including the following parameters:  • cbsdld = C • grantld = G • transmitExpireTime = T = current UTC time • responseCode = 501 (SUSPENDED_GRANT)                                                                                                    |         |
| 4 | After completion of step 3, SAS Test Harness shall not allow any further grants to the UUT.                                                                                                    |         |
| 5 | Monitor the SAS-CBSD interface. Verify either A OR B occurs:  A. UUT sends a Heartbeat Request message. Ensure message is sent within latest specified heartbeatInterval, and is correctly formatted with parameters:  • cbsdld = C • grantld = G • operationState = "GRANTED"  B. UUT sends a Relinquishment request message. Ensure message is correctly formatted with parameters:  • cbdsld = C • grantld = G  Monitor the RF output of the UUT. Verify:  • UUT does not transmit at any time | PASS    |

TEL: 886-3-327-0868 Page Number : 25 of 47
FAX: 886-3-327-0855 Issue Date : Dec. 20, 2022

Report Version : 01

# 4.15 [WINNF.FT.C.HBT.6] Heartbeat responseCode=501 (SUSPENDED\_GRANT) in Subsequent Heartbeat Response

| # | Test Execution Steps                                                                | Results |
|---|-------------------------------------------------------------------------------------|---------|
|   | Ensure the following conditions are met for test entry:                             |         |
|   | UUT has registered successfully with SAS Test Harness                               |         |
|   | UUT has a valid single grant as follows:                                            |         |
|   | ○ valid <i>cbsdld</i> = C                                                           |         |
| 1 | ○ valid <i>grantId</i> = G                                                          |         |
|   | <ul> <li>grant is for frequency range F, power P</li> </ul>                         |         |
|   | <ul> <li>grantExpireTime = UTC time greater than duration of the test</li> </ul>    |         |
|   | <ul> <li>UUT is in AUTHORIZED state and is transmitting within the grant</li> </ul> |         |
|   | bandwidth F on RF interface                                                         |         |
|   | UUT sends a Heartbeat Request message.                                              |         |
|   | Verify Heartbeat Request message is sent within latest specified                    | PASS    |
| 2 | heartbeatInterval, and is formatted correctly, including:                           |         |
|   | • cbsdld = C                                                                        |         |
|   | • grantId = G                                                                       |         |
|   | operationState = "AUTHORIZED"                                                       |         |
|   | SAS Test Harness sends a Heartbeat Response message, including the following        |         |
|   | parameters:                                                                         |         |
| 3 | • cbsdld = C                                                                        |         |
|   | ● grantId = G                                                                       |         |
|   | <ul> <li>transmitExpireTime = T = current UTC time</li> </ul>                       |         |
|   | <ul><li>responseCode = 501 (SUSPENDED_GRANT)</li></ul>                              |         |
| 4 | After completion of step 3, SAS Test Harness shall not allow any further grants     |         |
| 7 | to the UUT.                                                                         |         |

TEL: 886-3-327-0868 Page Number : 26 of 47
FAX: 886-3-327-0855 Issue Date : Dec. 20, 2022

Report Version : 01

| # | Test Execution Steps                                                    | Results |
|---|-------------------------------------------------------------------------|---------|
|   | Monitor the SAS-CBSD interface. Verify either A OR B occurs:            |         |
|   | A. UUT sends a Heartbeat Request message. Ensure message is sent within |         |
|   | latest specified heartbeatInterval, and is correctly formatted with     |         |
|   | parameters:                                                             |         |
|   | • cbsdld = C                                                            | PASS    |
|   | • grantId = G                                                           |         |
| 5 | • operationState = "GRANTED"                                            |         |
| 3 | B. UUT sends a Relinquishment Request message. Ensure message is        |         |
|   | correctly formatted with parameters:                                    |         |
|   | • cbdsld = C                                                            |         |
|   | • grantId = G                                                           |         |
|   | Monitor the RF output of the UUT. Verify:                               |         |
|   | UUT shall stop transmission within (T + 60 seconds) of completion       |         |
|   | of step 3                                                               |         |

TEL: 886-3-327-0868 Page Number : 27 of 47
FAX: 886-3-327-0855 Issue Date : Dec. 20, 2022

Report Version : 01

# 4.16 [WINNF.FT.C.HBT.7] Heartbeat responseCode=502 (UNSYNC\_OP\_PARAM)

| # | Test Execution Steps                                                                                                    | Results |
|---|----------------------------------------------------------------------------------------------------|---------|
| 1 | <ul> <li>Ensure the following conditions are met for test entry:         <ul> <li>UUT has registered successfully with SAS Test Harness</li> <li>UUT has a valid single grant as follows:</li></ul></li></ul>                                                                                             |         |
| 2 | UUT sends a Heartbeat Request message.  Verify Heartbeat Request message is sent within latest specified  heartbeatInterval, and is formatted correctly, including:  • cbsdld = C  • grantId = G  • operationState = "AUTHORIZED"                                                                         | PASS    |
| 3 | SAS Test Harness sends a Heartbeat Response message, including the following parameters:  • cbsdld = C • grantld = G • transmitExpireTime = T = Current UTC Time • responseCode = 502 (UNSYNC_OP_PARAM)                                                                                                   |         |
| 4 | After completion of step 3, SAS Test Harness shall not allow any further grants to the UUT.                                                                                                    |         |
| 5 | Monitor the SAS-CBSD interface. Verify:  • UUT sends a Grant Relinquishment Request message. Verify message is correctly formatted with parameters:  • cbdsId = C  • grantId = G  Monitor the RF output of the UUT. Verify:  • UUT shall stop transmission within (T+60) seconds of completion of step 3. | PASS    |

TEL: 886-3-327-0868 Page Number : 28 of 47
FAX: 886-3-327-0855 Issue Date : Dec. 20, 2022

Report Version : 01

# 4.17 [WINNF.FT.C.HBT.9] Heartbeat Response Absent (First Heartbeat)

| Test Execution Steps                                                                    | Results                                                                                                    |
|-----------------------------------------------------------------------------------------|----------------------------------------------------------------------------------------------------|
| Ensure the following conditions are met for test entry:                                 |                                                                                                    |
| <ul> <li>UUT has registered successfully with SAS Test Harness</li> </ul>               |                                                                                                    |
| <ul> <li>UUT has a valid single grant as follows:</li> </ul>                            |                                                                                                    |
| ○ valid <i>cbsdld</i> = C                                                               |                                                                                                    |
| ○ valid <i>grantId</i> = G                                                              |                                                                                                    |
| <ul> <li>grant is for frequency range F, power P</li> </ul>                             |                                                                                                    |
| <ul> <li>grantExpireTime = UTC time greater than duration of the test</li> </ul>        |                                                                                                    |
| <ul> <li>UUT is in GRANTED, but not AUTHORIZED state (i.e. has not performed</li> </ul> |                                                                                                    |
| its first Heartbeat Request)                                                            |                                                                                                    |
| UUT sends a Heartbeat Request message.                                                  |                                                                                                    |
| Ensure Heartbeat Request message is sent within latest specified                        |                                                                                                    |
| heartbeatInterval, and is formatted correctly, including:                               | PASS                                                                                                    |
| • <i>cbsdld</i> = C                                                                     | FA33                                                                                                    |
| • grantId = G                                                                           |                                                                                                    |
| • operationState = "GRANTED"                                                            |                                                                                                    |
| After completion of Step 2, SAS Test Harness does not respond to any further            |                                                                                                    |
| messages from UUT to simulate loss of network connection                                |                                                                                                    |
| Monitor the RF output of the UUT from start of test to 60 seconds after step 3. Verify: |                                                                                                    |
| <ul> <li>At any time during the test, UUT shall not transmit on RF interface</li> </ul> | PASS                                                                                                    |
|                                                                                         |                                                                                                    |
|                                                                                         | Ensure the following conditions are met for test entry:  • UUT has registered successfully with SAS Test Harness  • UUT has a valid single grant as follows:  • valid cbsdld = C  • valid grantld = G  • grant is for frequency range F, power P  • grantExpireTime = UTC time greater than duration of the test  • UUT is in GRANTED, but not AUTHORIZED state (i.e. has not performed its first Heartbeat Request)  UUT sends a Heartbeat Request message.  Ensure Heartbeat Request message is sent within latest specified heartbeatInterval, and is formatted correctly, including:  • cbsdld = C  • grantld = G  • operationState = "GRANTED"  After completion of Step 2, SAS Test Harness does not respond to any further messages from UUT to simulate loss of network connection  Monitor the RF output of the UUT from start of test to 60 seconds after step 3. Verify: |

TEL: 886-3-327-0868 Page Number : 29 of 47
FAX: 886-3-327-0855 Issue Date : Dec. 20, 2022

Report Version : 01

# 4.18 [WINNF.FT.C.HBT.10] Heartbeat Response Absent (Subsequent Heartbeat)

| # | Test Execution Steps                                                                | Results |
|---|-------------------------------------------------------------------------------------|---------|
|   | Ensure the following conditions are met for test entry:                             |         |
|   | UUT has registered successfully with SAS Test Harness                               |         |
|   | UUT has a valid single grant as follows:                                            |         |
|   | ○ valid <i>cbsdld</i> = C                                                           |         |
| 1 | ○ valid <i>grantId</i> = G                                                          |         |
|   | <ul> <li>grant is for frequency range F, power P</li> </ul>                         |         |
|   | <ul> <li>grantExpireTime = UTC time greater than duration of the test</li> </ul>    |         |
|   | <ul> <li>UUT is in AUTHORIZED state and is transmitting within the grant</li> </ul> |         |
|   | bandwidth F on RF interface                                                         |         |
|   | UUT sends a Heartbeat Request message.                                              |         |
|   | Verify Heartbeat Request message issent within the latest specified                 |         |
| 2 | heartbeatInterval, and is formatted correctly, including:                           | PASS    |
|   | • <i>cbsdld</i> = C                                                                 | FASS    |
|   | • grantId = G                                                                       |         |
|   | <ul><li>operationState = "AUTHORIZED"</li></ul>                                     |         |
|   | SAS Test Harness sends a Heartbeat Response message, with the following             |         |
|   | parameters:                                                                         |         |
| 3 | • <i>cbsdld</i> = C                                                                 |         |
|   | • grantId = G                                                                       |         |
|   | <ul> <li>transmitExpireTime = current UTC time + 200 seconds</li> </ul>             |         |
|   | • responseCode = 0                                                                  |         |
| 4 | After completion of Step 3, SAS Test Harness does not respond to any further        |         |
|   | messages from UUT                                                                   |         |
|   | Monitor the RF output of the UUT. Verify:                                           |         |
| 5 | <ul> <li>UUT shall stop all transmission on RF interface within</li> </ul>          | PASS    |
| 5 | (transmitExpireTime + 60 seconds), using the transmitExpireTime                     | 1 700   |
|   | sent in Step 3.                                                                     |         |

TEL: 886-3-327-0868 Page Number : 30 of 47
FAX: 886-3-327-0855 Issue Date : Dec. 20, 2022

Report Version : 01

## 4.19 [WINNF.FT.C.MES.3] Grant Response contains measReportConfig

| # | Test Execution Steps                                                                                                    | Results |
|---|----------------------------------------------------------------------------------------------------|---------|
| 1 | <ul> <li>Ensure the following conditions are met for test entry:</li> <li>UUT has successfully completed SAS Discovery and Authentication with SAS Test Harness</li> <li>UUT has successfully registered with SAS Test Harness, with cbsdld=C and measCapability = "RECEIVED_POWER_WITH_GRANT"</li> </ul>                                                      |         |
| 2 | UUT sends a Grant Request message.  Verify Grant Request message contains all required parameters properly formatted, and specifically:  • cbsdld = C  • operationParam is present and format is valid                                                                                                    | PASS    |
| 3 | SAS Test Harness sends a Grant Response message, with the following parameters:  • cbsdld = C  • grantld = G = valid grant ID  • grantExpireTime = UTC time in the future  • heartbeatInterval = 60 seconds  • measReportConfig= "RECEIVED_POWER_WITH_GRANT"  • operationParam is set to valid operating parameters  • channelType = "GAA"  • responseCode = 0 |         |
| 4 | UUT sends a Heartbeat Request message. Verify message contains all required parameters properly formatted, and specifically:  • cbsdld = C  • grantld = G  • operationState = "GRANTED"                                                                                                    | PASS    |

TEL: 886-3-327-0868 Page Number : 31 of 47
FAX: 886-3-327-0855 Issue Date : Dec. 20, 2022

Report Version : 01

| # | Test Execution Steps                                                                                                    | Results |
|---|----------------------------------------------------------------------------------------------------|---------|
| 5 | If Heartbeat Request message (step 4) contains measReport object, then:  • verify measReport is properly formatted as object rcvdPowerMeasReport  • end test, with PASS result else, if Heartbeat Request message (step 4) does not contain measReport object, then:  If number of Heartbeat Requests sent by UUT after Step 3 is = 5, then stop test with result of FAIL | PASS    |
| 6 | SAS Test Harness sends a Heartbeat Response message, containing all required parameters properly formatted, and specifically:  • cbsdld = C  • grantld = G  • transmitExpireTime = current UTC time + 200 seconds  • responseCode = 0  Go to Step 4, above                                                                                                    |         |

TEL: 886-3-327-0868 Page Number : 32 of 47
FAX: 886-3-327-0855 Issue Date : Dec. 20, 2022

Report Version : 01

# 4.20 [WINNF.FT.C.MES.4] Heartbeat Response contains measReportConfig

| # | Test Execution Steps                                                                                                    | Results |
|---|----------------------------------------------------------------------------------------------------|---------|
| 1 | <ul> <li>Ensure the following conditions are met for test entry:</li> <li>UUT has successfully completed SAS Discovery and Authentication with SAS Test Harness</li> <li>UUT has successfully registered with SAS Test Harness, with <i>cbsdld</i>=C and <i>measCapability</i> = "RECEIVED_POWER_WITH_GRANT"</li> <li>UUT has received a valid grant with <i>grantld</i> = G</li> <li>UUT is in Grant State AUTHORIZED and is actively transmitting within the bounds of its grant.</li> <li>Grant has <i>heartbeatInterval</i> = 60 seconds</li> </ul> |         |
| 2 | UUT sends a Heartbeat Request message.  Verify Heartbeat Request message contains all required parameters properly formatted, and specifically:  • cbsdld = C  • grantld = G  • operationState = "AUTHORIZED"                                                                                                    | PASS    |
| 3 | SAS Test Harness sends a Heartbeat Response message, containing all required parameters properly formatted, and specifically:  • cbsdld = C  • grantld = G  • measReportConfig= "RECEIVED_POWER_WITH_GRANT"  • responseCode = 0                                                                                                    |         |
| 4 | UUT sends a Heartbeat Request message. Verify message contains all required parameters properly formatted, and specifically:  • cbsdld = C  • grantld = G  • operationState = "AUTHORIZED"                                                                                                    | PASS    |

TEL: 886-3-327-0868 Page Number : 33 of 47
FAX: 886-3-327-0855 Issue Date : Dec. 20, 2022

Report Version : 01

| # | Test Execution Steps                                                                                                    | Results |
|---|----------------------------------------------------------------------------------------------------|---------|
| 5 | If Heartbeat Request message (step 4) contains measReport object, then:  • verify measReport is properly formatted as object rcvdPowerMeasReport  • end test, with PASS result else, if Heartbeat Request message (step 4) does not contain measReport object, then:  • If number of Heartbeat Requests sent by UUT after Step 3 is = 5, then stop test with result of FAIL | PASS    |
| 6 | SAS Test Harness sends a Heartbeat Response message, containing all required parameters properly formatted, and specifically:  • cbsdld = C  • grantld = G  • responseCode = 0  Go to Step 4, above                                                                                                    |         |

TEL: 886-3-327-0868 Page Number : 34 of 47
FAX: 886-3-327-0855 Issue Date : Dec. 20, 2022

Report Version : 01

# 4.21 [WINNF.FT.C.RLQ.1] Successful Relinquishment

| # | Test Execution Steps                                                                                                    | Results |
|---|----------------------------------------------------------------------------------------------------|---------|
| 1 | <ul> <li>Ensure the following conditions are met for test entry:         <ul> <li>UUT has successfully completed SAS Discovery and Authentication with SAS Test Harness</li> <li>UUT has successfully registered with SAS Test Harness, with cbsdld=C</li> <li>UUT has received a valid grant with grantld = G</li> <li>UUT is in Grant State AUTHORIZED and is actively transmitting within the bounds of its grant.</li> </ul> </li> <li>Invoke trigger to relinquish UUT Grant from the SAS Test Harness</li> </ul> |         |
| 2 | UUT sends a Relinquishment Request message. Verify message contains all required parameters properly formatted, and specifically:  • cbsdld = C  • grantld = G                                                                                                    | PASS    |
| 3 | SAS Test Harness shall approve the request with a Relinquishment Response message with parameters:  - cbsdld = C - grantld = G - responseCode = 0                                                                                                    |         |
| 4 | After completion of step 3, SAS Test Harness will not provide any additional positive response ( <i>responseCode</i> =0) to further request messages from the UUT.                                                                                                    |         |
| 5 | Monitor the RF output of the UUT from start of test until 60 seconds after Step 3 is complete. This is the end of the test. Verify:  • UUT shall stop RF transmission at any time between triggering the relinquishment and UUT sending the relinquishment request                                                                                                    | PASS    |

TEL: 886-3-327-0868 Page Number : 35 of 47
FAX: 886-3-327-0855 Issue Date : Dec. 20, 2022

Report Version : 01

# 4.22 [WINNF.FT.C.DRG.1] Successful Deregistration

| # | Test Execution Steps                                                                                                    | Results |
|---|----------------------------------------------------------------------------------------------------|---------|
| 1 | <ul> <li>Ensure the following conditions are met for test entry:         <ul> <li>UUT has successfully completed SAS Discovery and Authentication with SAS Test Harness</li> <li>UUT has successfully registered with SAS Test Harness, with cbsdld=C</li> <li>UUT has received a valid grant with grantld = G</li> </ul> </li> </ul>                                    |         |
|   | UUT is in Grant State AUTHORIZED and is actively transmitting within the bounds of its grant.  Invoke trigger to deregister UUT from the SAS Test Harness                                                                                                    |         |
| 2 | UUT sends a Relinquishment request and receives Relinquishment response with responseCode=0                                                                                                    |         |
| 3 | UUT sends Deregistration Request to SAS Test Harness with <i>cbsdld</i> = C.                                                                                                    | PASS    |
| 4 | SAS Test Harness shall approve the request with a Deregistration Response message with parameters:  • cbsdld = C  • responseCode = 0                                                                                                    |         |
| 5 | After completion of step 3, SAS Test Harness will not provide any additional positive response ( <i>responseCode</i> =0) to further request messages from the UUT.                                                                                                    |         |
| 6 | Monitor the RF output of the UUT from start of test until 60 seconds after Step 4 is complete. This is the end of the test. Verify:  • UUT stopped RF transmission at any time between triggering the deregistration and either A OR B occurs:  A. UUT sending a Registration Request message, as this is not mandatory  B. UUT sending a Deregistration Request message | PASS    |

TEL: 886-3-327-0868 Page Number : 36 of 47
FAX: 886-3-327-0855 Issue Date : Dec. 20, 2022

Report Version : 01

# 4.23 [WINNF.FT.C.SCS.1] Successful TLS connection between UUT and SAS Test Harness

| # | Test Execution Steps                                                                                                    | Results |
|---|----------------------------------------------------------------------------------------------------|---------|
| 1 | <ul> <li>UUT shall start CBSD-SAS communication with the security procedure</li> <li>The UUT shall establish a TLS handshake with the SAS Test Harness using configured certificate.</li> <li>Configure the SAS Test Harness to accept the security procedure and establish the connection</li> </ul>                                                                                                    | PASS    |
| 2 | <ul> <li>Make sure that Mutual authentication happens between UUT and the SAS Test Harness.</li> <li>Make sure that UUT uses TLS v1.2</li> <li>Make sure that cipher suites from one of the following is selected,</li> <li>TLS_RSA_WITH_AES_128_GCM_SHA256</li> <li>TLS_RSA_WITH_AES_256_GCM_SHA384</li> <li>TLS_ECDHE_ECDSA_WITH_AES_128_GCM_SHA2 56</li> <li>TLS_ECDHE_ECDSA_WITH_AES_256_GCM_SHA3 84</li> <li>TLS_ECDHE_RSA_WITH_AES_128_GCM_SHA256</li> </ul> | PASS    |
| 3 | A successful registration is accomplished using one of the test cases described in section 6.1.4.1, depending on CBSD capability.  • UUT sends a registration request to the SAS Test Harness and the SAS Test Harness sends a Registration Response with responseCode = 0 and cbsdld.                                                                                                    | PASS    |
| 4 | Monitor the RF output of the UUT from start of test until 60 seconds after Step 3 is complete. This is the end of the test. Verify:  • UUT shall not transmit RF                                                                                                    | PASS    |

TEL: 886-3-327-0868 Page Number : 37 of 47
FAX: 886-3-327-0855 Issue Date : Dec. 20, 2022

Report Version : 01

### 4.24 [WINNF.FT.C.SCS.2] TLS failure due to revoked certificate

| # | Test Execution Steps                                                                                                    | Results |  |
|---|----------------------------------------------------------------------------------------------------|---------|--|
| 1 | UUT shall start CBSD-SAS communication with the security procedures                                                                                      | PASS    |  |
|   | Make sure that UUT uses TLS v1.2 for security establishment.  Make sure LUT calcute the secure to sink an axist.                                         |         |  |
| 2 | <ul> <li>Make sure UUT selects the correct cipher suite.</li> <li>UUT shall use CRL or OCSP to verify the validity of the server certificate.</li> </ul> | PASS    |  |
|   | <ul> <li>Make sure that Mutual authentication does not happen between UUT and<br/>the SAS Test Harness.</li> </ul>                                       |         |  |
| 3 | UUT may retry for the security procedure which shall fail                                                                                                | PASS    |  |
| 4 | SAS Test-Harness shall not receive any Registration request or any application data.                                                                     |         |  |
|   | Monitor the RF output of the UUT from start of test until 60 seconds after Step 3 is                                                                     |         |  |
| 5 | complete. This is the end of the test. Verify:                                                                                                    | PASS    |  |
|   | UUT shall not transmit RF                                                                                                    | 1 700   |  |

TEL: 886-3-327-0868 Page Number : 38 of 47
FAX: 886-3-327-0855 Issue Date : Dec. 20, 2022

Report Version : 01

### 4.25 [WINNF.FT.C.SCS.3] TLS failure due to expired server certificate

| # | Test Execution Steps                                                                 | Results |
|---|--------------------------------------------------------------------------------------|---------|
| 1 | UUT shall start CBSD-SAS communication with the security procedures                  | PASS    |
|   | Make sure that UUT uses TLS v1.2 for security establishment.                         |         |
|   | Make sure UUT selects the correct cipher suite.                                      |         |
| 2 | UUT shall use CRL or OCSP to verify the validity of the server certificate.          | PASS    |
|   | Make sure that Mutual authentication does not happen between UUT and                 |         |
|   | the SAS Test Harness.                                                                |         |
| 3 | UUT may retry for the security procedure which shall fail.                           | PASS    |
| 4 | SAS Test-Harness shall not receive any Registration request or any application       |         |
| 4 | data.                                                                                |         |
|   | Monitor the RF output of the UUT from start of test until 60 seconds after Step 3 is |         |
| 5 | complete. This is the end of the test. Verify:                                       | PASS    |
|   | UUT shall not transmit RF                                                            |         |

TEL: 886-3-327-0868 Page Number : 39 of 47
FAX: 886-3-327-0855 Issue Date : Dec. 20, 2022

Report Version : 01

# 4.26 [WINNF.FT.C.SCS.4] TLS failure when SAS Test Harness certificate is issued by an unknown CA

| # | Test Execution Steps                                                                                                    | Results |
|---|----------------------------------------------------------------------------------------------------|---------|
| 1 | UUT shall start CBSD-SAS communication with the security procedures                                                                                                    | PASS    |
| 2 | <ul> <li>Make sure that UUT uses TLS v1.2 for security establishment.</li> <li>Make sure UUT selects the correct cipher suite.</li> <li>UUT shall use CRL or OCSP to verify the validity of the server certificate</li> <li>Make sure that Mutual authentication does not happen between UUT and the SAS Test Harness.</li> </ul> | PASS    |
| 3 | UUT may retry for the security procedure which shall fail.                                                                                                    | PASS    |
| 4 | SAS Test-Harness shall not receive any Registration request or any application data.                                                                                                    |         |
| 5 | Monitor the RF output of the UUT from start of test until 60 seconds after Step 3 is complete. This is the end of the test. Verify:  • UUT shall not transmit RF                                                                                                    | PASS    |

TEL: 886-3-327-0868 Page Number : 40 of 47
FAX: 886-3-327-0855 Issue Date : Dec. 20, 2022

Report Version : 01

# 4.27 [WINNF.FT.C.SCS.5] TLS failure when certificate at the SAS Test Harness is corrupted

| # | Test Execution Steps                                                                 | Results |
|---|--------------------------------------------------------------------------------------|---------|
| 1 | UUT shall start CBSD-SAS communication with the security procedures                  | PASS    |
|   | Make sure that UUT uses TLS v1.2 for security establishment.                         |         |
|   | Make sure UUT selects the correct cipher suite.                                      |         |
| 2 | UUT shall use CRL or OCSP to verify the validity of the server certificate.          | PASS    |
|   | Make sure that Mutual authentication does not happen between UUT and                 |         |
|   | the SAS Test Harness.                                                                |         |
| 3 | UUT may retry for the security procedure which shall fail.                           | PASS    |
| 4 | SAS Test-Harness shall not receive any Registration request or any application       |         |
| 4 | data.                                                                                |         |
|   | Monitor the RF output of the UUT from start of test until 60 seconds after Step 3 is |         |
| 5 | complete. This is the end of the test. Verify:                                       | PASS    |
|   | UUT shall not transmit RF                                                            |         |

TEL: 886-3-327-0868 Page Number : 41 of 47
FAX: 886-3-327-0855 Issue Date : Dec. 20, 2022

Report Version : 01

### 4.28 [WINNF.PT.C.HBT] UUT RF Transmit Power Measurement

| # | Test Execution Steps                                                                    | Results |  |  |  |  |
|---|-----------------------------------------------------------------------------------------|---------|--|--|--|--|
|   | Ensure the following conditions are met for test entry:                                 |         |  |  |  |  |
|   | UUT has successfully completed SAS Discovery and                                        |         |  |  |  |  |
|   | Authentication with the SAS Test Harness                                                |         |  |  |  |  |
|   | <ul> <li>UUT has registered with the SAS, with CBSD ID = C</li> </ul>                   |         |  |  |  |  |
|   | UUT has a single valid grant G with parameters {lowFrequency                            |         |  |  |  |  |
|   | = FL, highFrequency = FH, maxEirp = Pi}, with grant in AUTHORIZED                       |         |  |  |  |  |
|   | state, and grantExpireTime set to a value far past the duration of this test            |         |  |  |  |  |
| 1 | case                                                                                    |         |  |  |  |  |
|   |                                                                                         |         |  |  |  |  |
|   | Note: in order for the UUT to request a grant with the parameters                       |         |  |  |  |  |
|   | {lowFrequency, highFrequency, maxEirp), the SAS Test Harness may need to                |         |  |  |  |  |
|   | provide appropriate guidance in the availableChannel object of the spectrumInquiry      |         |  |  |  |  |
|   | response message, and the operationParam object of the grant response message.          |         |  |  |  |  |
|   | Alternately, the UUT vendor may provide the ability to set those parameters on the      |         |  |  |  |  |
|   | UUT so that the UUT will request a grant with those parameters.                         |         |  |  |  |  |
|   | UUT and SAS Test Harness perform a series of Heartbeat Request/Response cycles,         |         |  |  |  |  |
|   | which continues until the other test steps are complete. Messaging for each cycle is as |         |  |  |  |  |
|   | follows:                                                                                |         |  |  |  |  |
|   | UUT sends Heartbeat Request, including:                                                 |         |  |  |  |  |
|   | ○ cbsdld = C                                                                            |         |  |  |  |  |
| 2 | ○ grantId = G                                                                           |         |  |  |  |  |
|   | SAS Test Harness responds with Heartbeat Response, including:                           |         |  |  |  |  |
|   | o cbsdld = C                                                                            |         |  |  |  |  |
|   | ○ grantId = G                                                                           |         |  |  |  |  |
|   | <ul> <li>transmitExpireTime = current UTC time + 200 seconds</li> </ul>                 |         |  |  |  |  |
|   | o responseCode = 0                                                                      |         |  |  |  |  |

TEL: 886-3-327-0868 Page Number : 42 of 47
FAX: 886-3-327-0855 Issue Date : Dec. 20, 2022

Report Version : 01

| # | Test Execution Steps                                                                       | Results |  |
|---|--------------------------------------------------------------------------------------------|---------|--|
|   | Tester performs power measurement on RF interface(s) of UUT, and verifies it               |         |  |
|   | complies with the maxEirp setting, Pi. The RF measurement method is out of scope of        |         |  |
|   | this document, but may include additional configuration of the UUT, as required, to fulfil |         |  |
|   | the requirements of the power measurement method.                                          |         |  |
| 3 |                                                                                            | PASS    |  |
|   | Note: it may be required for the vendor to provide a method or configuration to            |         |  |
|   | bring the UUT to a mode which is required by the measurement methodology.                  |         |  |
|   | Any such mode is vendor-specific and depends upon UUT behavior and the                     |         |  |
|   | measurement methodology.                                                                   |         |  |

**Note:** For test 4.28, please find the Appendix B for RF measurement plots.

TEL: 886-3-327-0868 Page Number : 43 of 47
FAX: 886-3-327-0855 Issue Date : Dec. 20, 2022

Report Version : 01

### 5. Result of Time test for getting Grant

### 5.1 1 second within any 10-second period

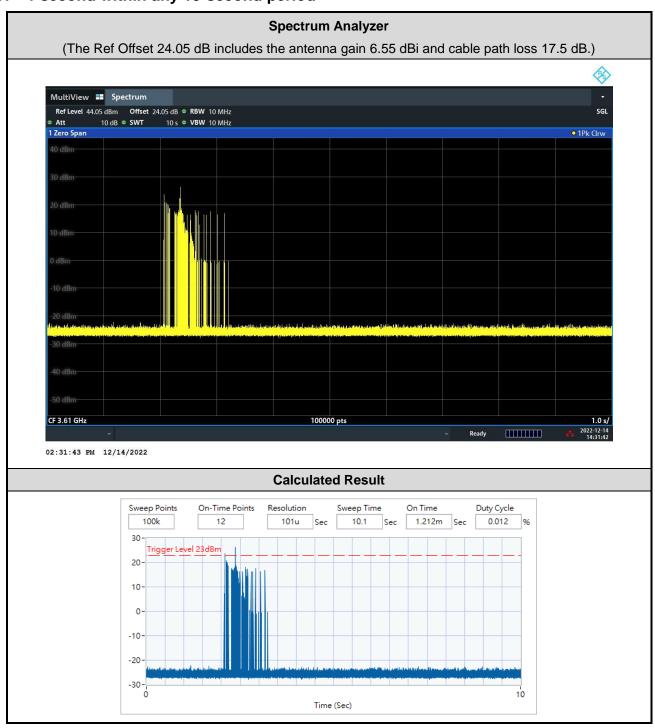

The sum of On Time: 1.212ms < 1s, Pass.

TEL: 886-3-327-0868 Page Number : 44 of 47
FAX: 886-3-327-0855 Issue Date : Dec. 20, 2022

Report Version : 01

### 5.2 10 seconds within any 300-second period

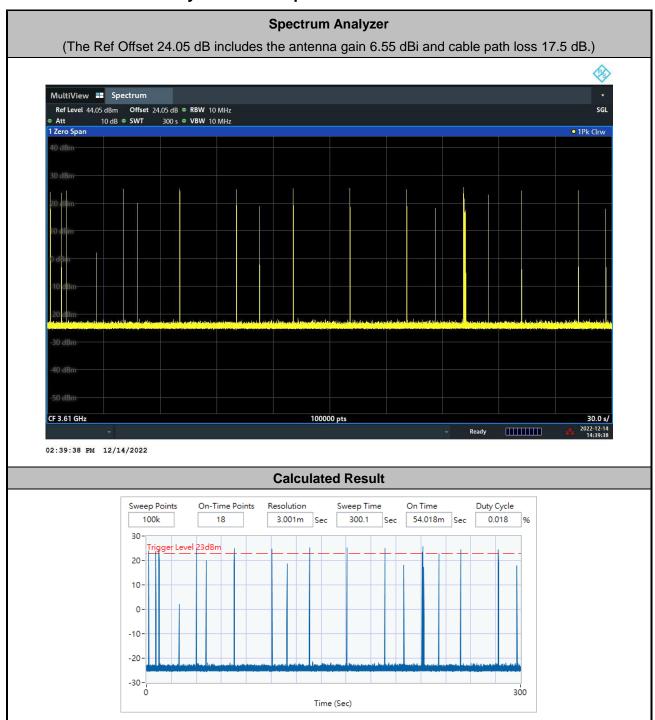

The sum of On Time: 54.018ms < 10s, Pass.

TEL: 886-3-327-0868 Page Number : 45 of 47 FAX: 886-3-327-0855 Issue Date : Dec. 20, 2022

Report Version : 01

### 5.3 20 seconds within any 3600-second period

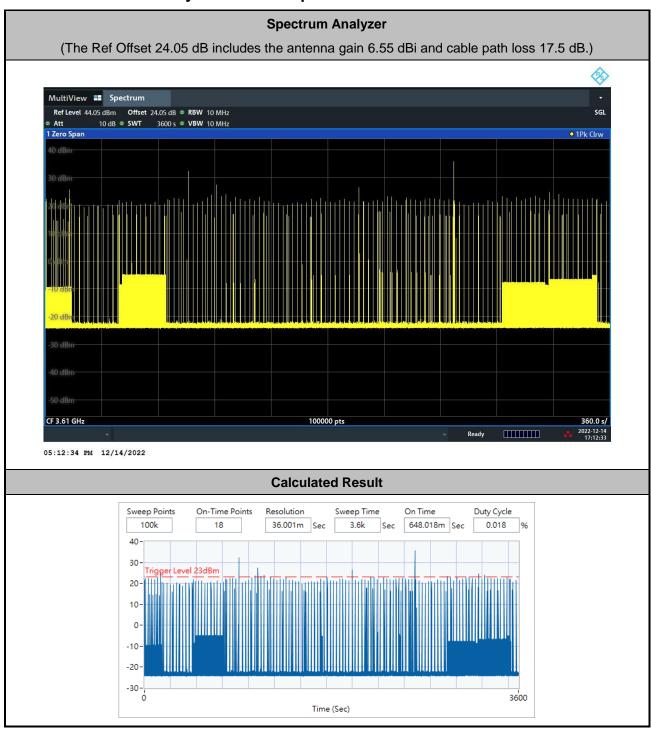

The sum of On Time: 648.018ms < 20s, Pass.

TEL: 886-3-327-0868 Page Number : 46 of 47
FAX: 886-3-327-0855 Issue Date : Dec. 20, 2022

Report Version : 01

### 6. UUT register with the SAS irrespective of power levels

### 6.1 Test Procedure

- 1. Set the SAS test harness to grant UUT with the highest EIRP higher than 23dBm.
- 2. Check if UUT has successfully registered with SAS Test Harness, when operating EIRP less than 23 dBm.
- 3. After the UUT granted/authorized by the SAS, it can transmit with power less than the maxEIRP granted from SAS.

### 6.2 Result

The UUT can register with SAS under above operating conditions to meet the FCC criteria that the UUT will register with the SAS irrespective of power levels at which the device is set to operate – even below 23 dBm.

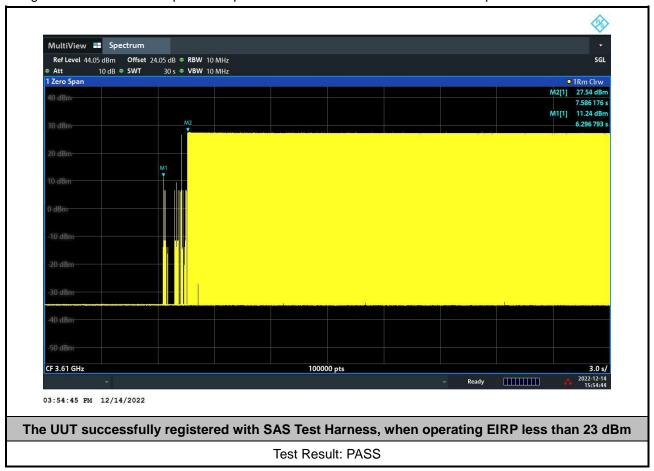

Note: The total offset 24.05 dB includes the antenna gain 6.55 dBi and cable path loss 17.5 dB.

Marker 1: The UUT successfully registered with SAS Test Harness, when operating 11.24 dBm EIRP.

**Marker 2:** After the UUT granted/authorized by the SAS, it can transmit with power less than the maxEIRP granted from SAS.

TEL: 886-3-327-0868 Page Number : 47 of 47
FAX: 886-3-327-0855 Issue Date : Dec. 20, 2022

Report Version : 01

## **Appendix A. Setup Photo**

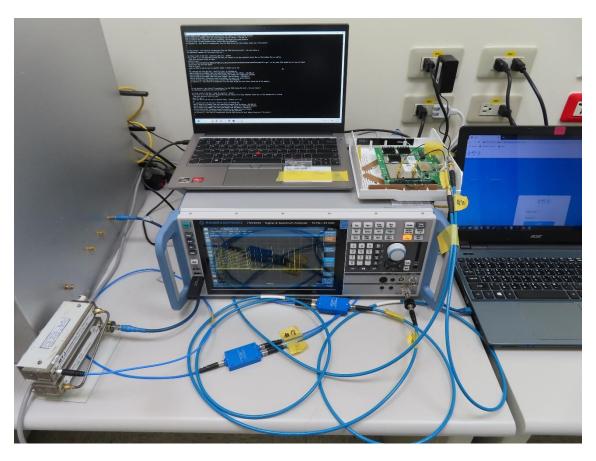

Report No.: FG2D0118

TEL: 886-3-327-0868 Page Number : A1 of A1

## Appendix B. RF measurement plots

### Appendix B.1 [WINNF.PT.C.HBT] UUT RF Transmit Power Measurement

Report Clause 4.28 [WINNF.PT.C.HBT] UUT RF Transmit Power Measurement

| Center<br>Frequency<br>[MHz] | Bandwidth<br>[MHz] | Granted<br>MaxEIRP<br>[dBm/MHz] | Conducted PSD<br>[dBm/MHz]<br>TX 0 | Duty Cycle<br>Factor<br>[dB] | Antenna<br>Gain<br>[dBi] | UUT total<br>MaxEIRP<br>[dBm/MHz] |
|------------------------------|--------------------|---------------------------------|------------------------------------|------------------------------|--------------------------|-----------------------------------|
|                              |                    | 20                              | 8.24                               | 3.98                         |                          | 18.77                             |
|                              |                    | 18                              | 7.1                                |                              |                          | 17.63                             |
|                              |                    | 16                              | 4.98                               |                              |                          | 15.51                             |
| 3610                         | 20                 | 14                              | 2.32                               |                              | 3.98 6.55                | 12.85                             |
|                              |                    | 12                              | 1.06                               |                              |                          | 11.59                             |
|                              |                    | 10                              | -0.82                              |                              |                          | 9.71                              |
|                              |                    | 8                               | -2.81                              |                              |                          | 7.72                              |

Report No.: FG2D0118

Note: The total path loss is offset with 17.5 dB.

### **Duty Cycle factor:**

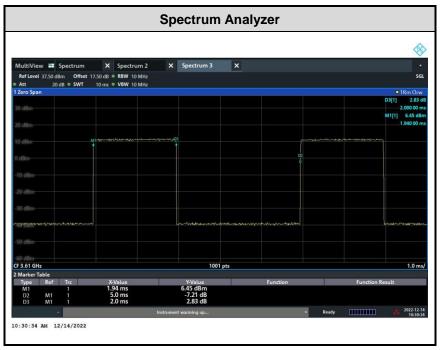

**Note:** The duty cycle value is 40%, add 10log(1/duty cycle) to the measured power level to compute the average power during continuous transmission.

TEL: 886-3-327-0868 Page Number : B1 of B8

### **Appendix B.1.1 Test Procedure**

[WINNF.PT.C.HBT] UUT RF Transmit Power Measurement defined in clause 4.28 of this test report.

Report No. : FG2D0118

### **Appendix B.1.2 Test Result**

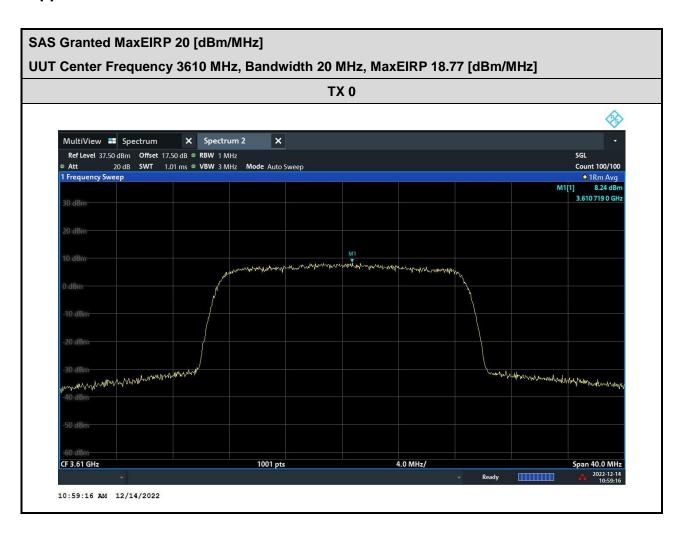

TEL: 886-3-327-0868 Page Number : B2 of B8

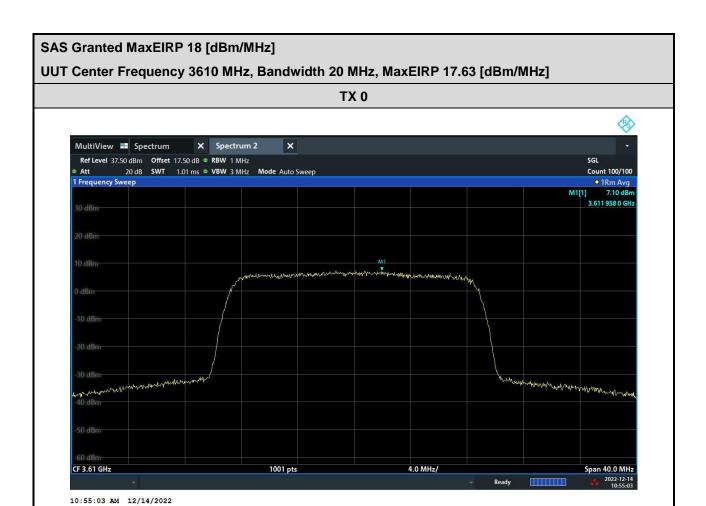

Report No.: FG2D0118

TEL: 886-3-327-0868 Page Number : B3 of B8

# SAS Granted MaxEIRP 16 [dBm/MHz] UUT Center Frequency 3610 MHz, Bandwidth 20 MHz, MaxEIRP 15.51 [dBm/MHz] TX 0 MultiView Spectrum Spectrum Spect

Report No.: FG2D0118

TEL: 886-3-327-0868 Page Number : B4 of B8

FAX: 886-3-327-0855

11:03:22 AM 12/14/2022

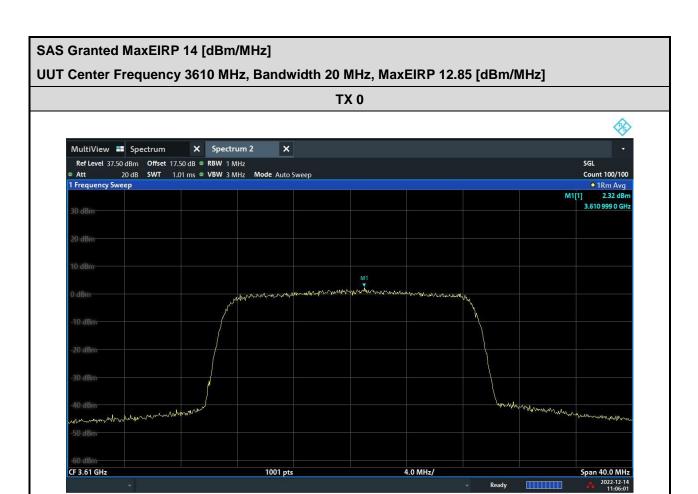

Report No.: FG2D0118

TEL: 886-3-327-0868 Page Number : B5 of B8

FAX: 886-3-327-0855

11:06:01 AM 12/14/2022

# SAS Granted MaxEIRP 12 [dBm/MHz] UUT Center Frequency 3610 MHz, Bandwidth 20 MHz, MaxEIRP 11.59 [dBm/MHz] TX 0 MultiView Spectrum X Spectrum 2 X Ref Level 37.50 dbm Offset 17.50 ds < RBW 1 MHz SGL Gount 100/100 Frequency Sweep 1 Frequency Sweep 1 Frequency Sweep 10 dbm 20 dbm 10 dbm 20 dbm 6 3.61 0790 Gbtz Frequency Sweep 10 dbm 20 dbm 20 dbm 20 dbm 20 dbm 20 dbm 3 (10 790 Gbtz) 5 (20 dbm 4 (3 dbm) 5 (3 dbm) 5 (3 dbm) 6 (3 dbm) 6 (3 dbm) 7 (3 dbm) 6 (3 dbm) 6 (3 dbm) 7 (3 dbm) 7 (3 dbm) 8 (4 dbm) 8 (5 dbm) 9 (4 dbm) 9 (4 dbm) 9

Report No.: FG2D0118

TEL: 886-3-327-0868 Page Number : B6 of B8

FAX: 886-3-327-0855

10:42:14 AM 12/14/2022

# 

Report No.: FG2D0118

TEL: 886-3-327-0868 Page Number : B7 of B8

FAX: 886-3-327-0855

10:35:11 AM 12/14/2022

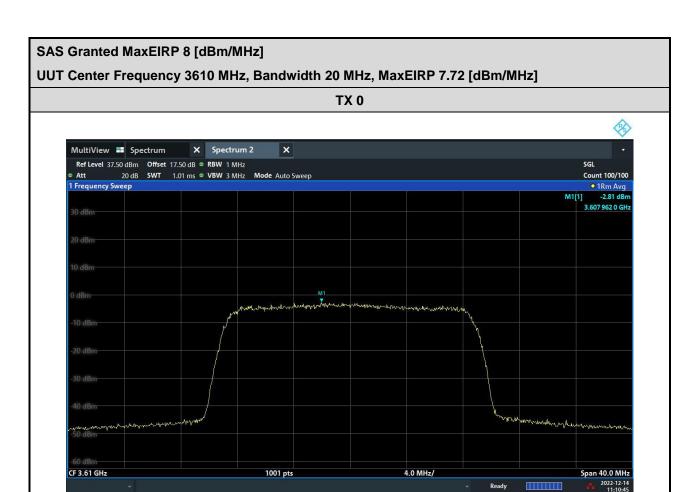

Report No.: FG2D0118

\_\_\_\_\_THE END\_\_\_\_\_

TEL: 886-3-327-0868 Page Number : B8 of B8

FAX: 886-3-327-0855

11:10:46 AM 12/14/2022